#### **«**Επιµόρφωση των Εκπαιδευτικών για την Αξιοποίηση και Εφαρµογή των ΤΠΕ στη ∆ιδακτική Πράξη**»**

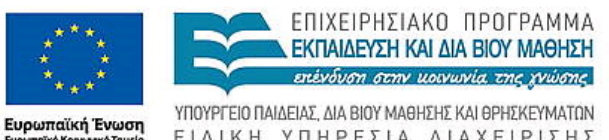

ΕΠΙΧΕΙΡΗΣΙΑΚΟ ΠΡΟΓΡΑΜΜΑ ΕΚΠΑΙΔΕΥΣΗ ΚΑΙ ΔΙΑ ΒΙΟΥ ΜΑΘΗΣΗ επένδυση στην μοινωνία της χνώσης

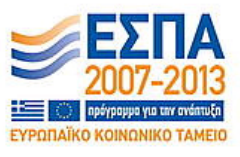

ΕΙΔΙΚΗ ΥΠΗΡΕΣΙΑ ΔΙΑΧΕΙΡΙΣΗΣ Με τη συγχρηματοδότηση της Ελλάδας και της Ευρωπαϊκής Ένωσης

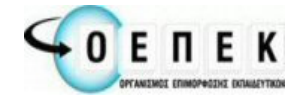

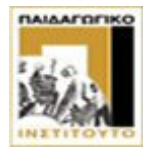

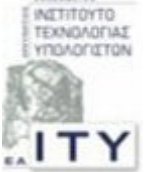

∆ικαιούχος Φορέας Συµπράττοντες Επιστηµονικοί Φορείς

# Παραδείγµατα Ερωτήσεων

# Λογισµικό Παρουσίασης

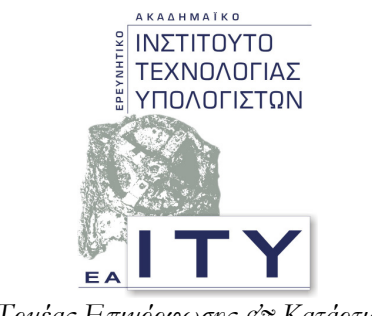

Τομέας Επιμόρφωσης & Κατάρτισης

# Πάτρα**,** Απρίλιος **2010**

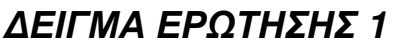

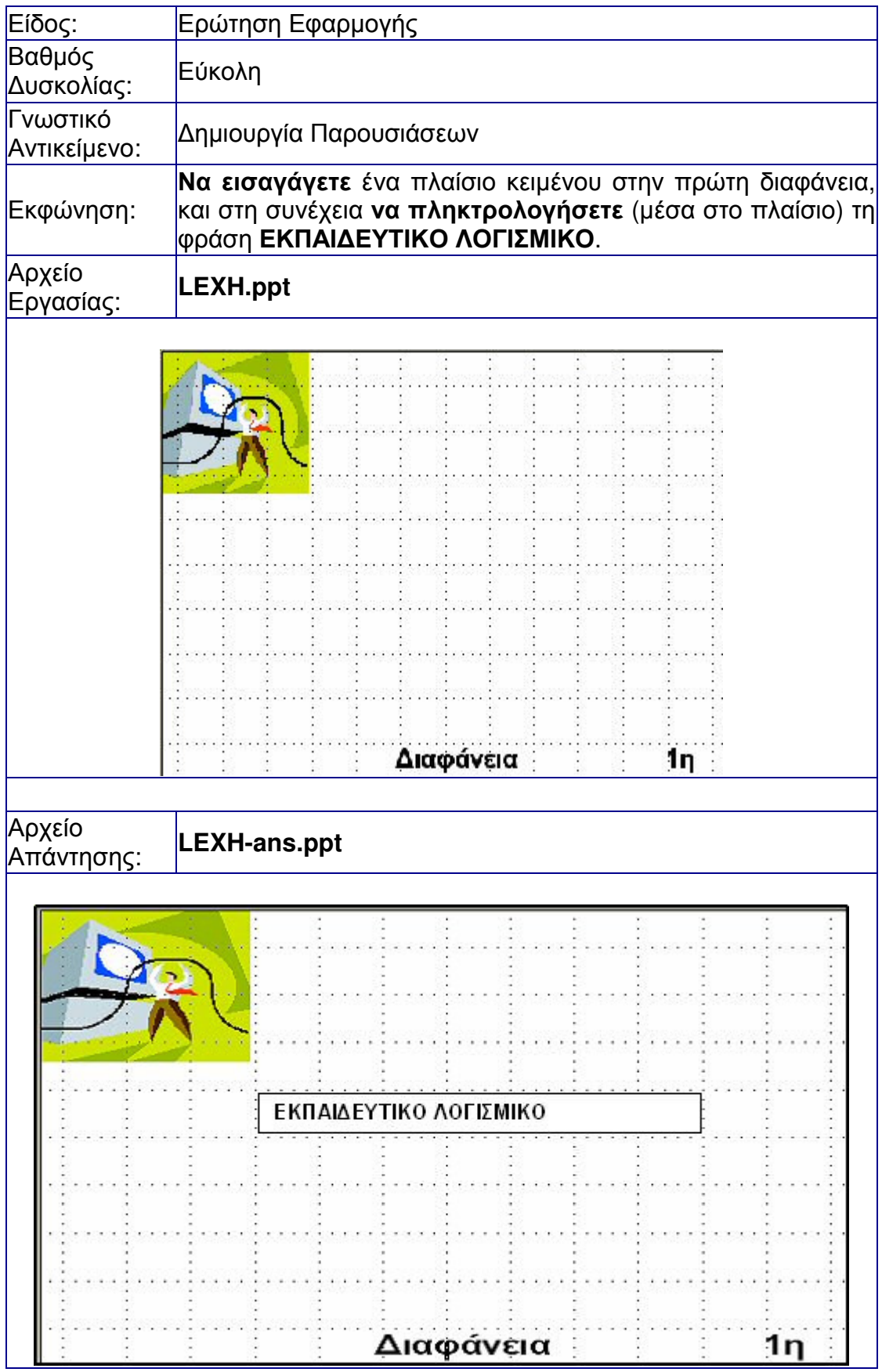

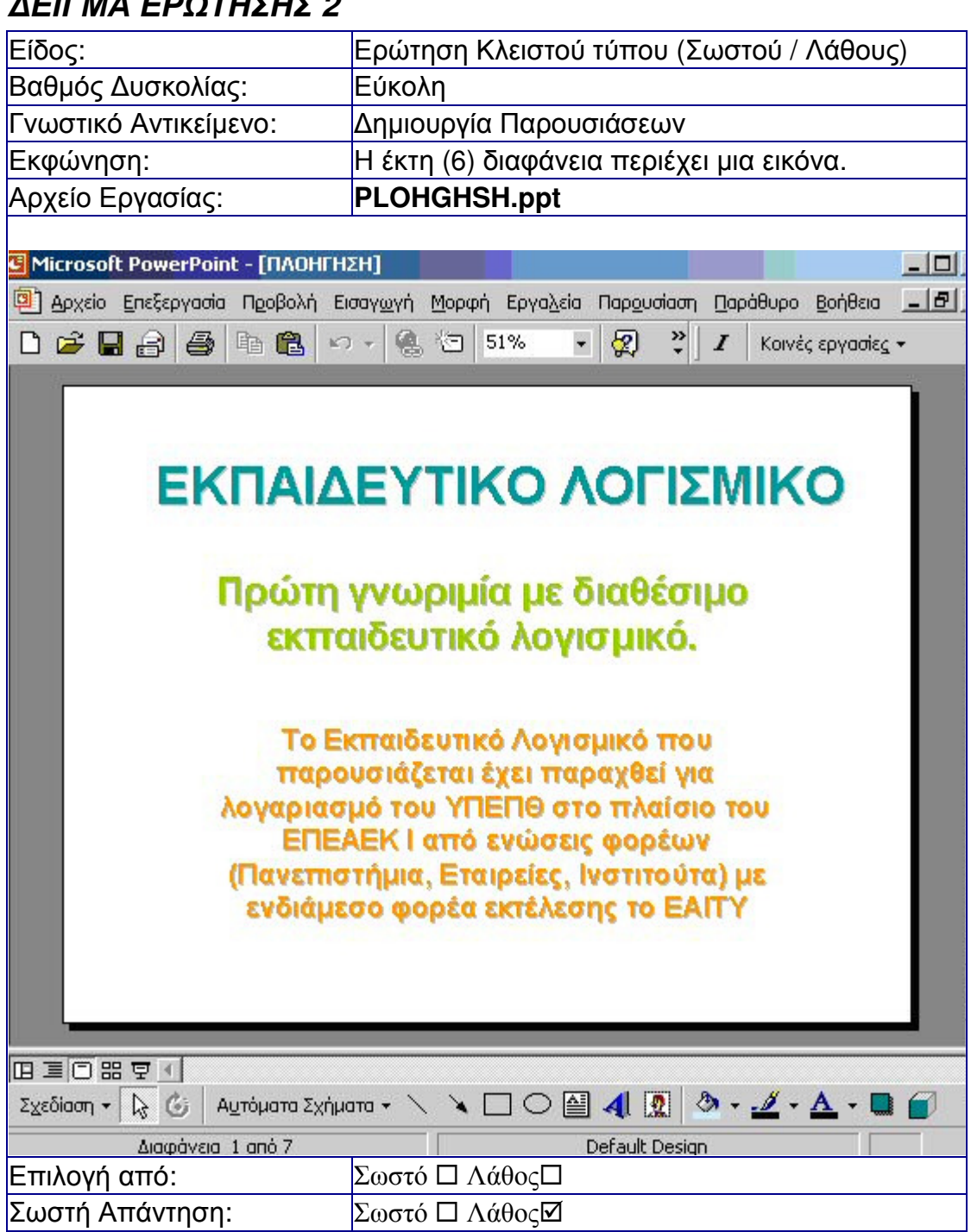

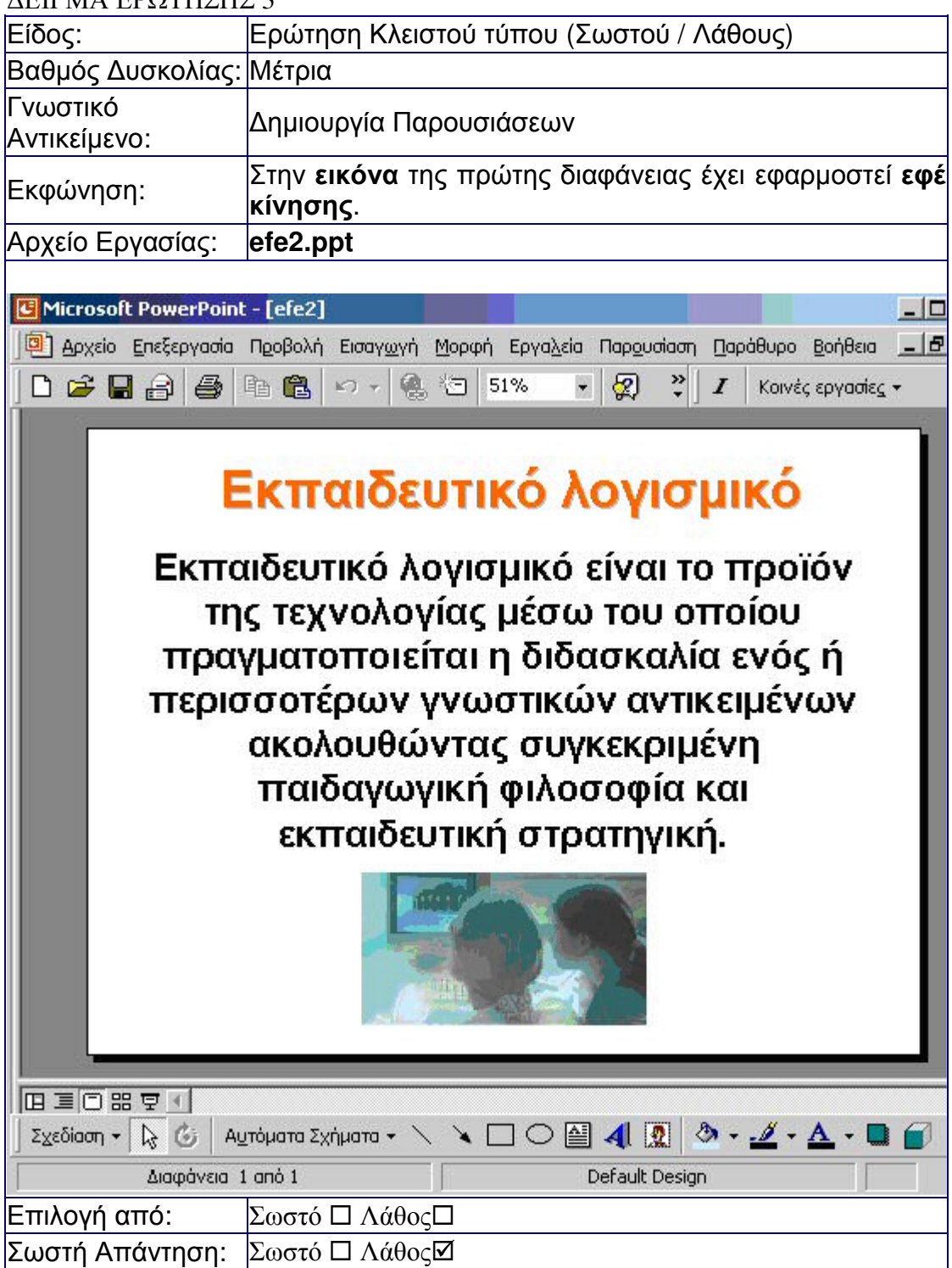

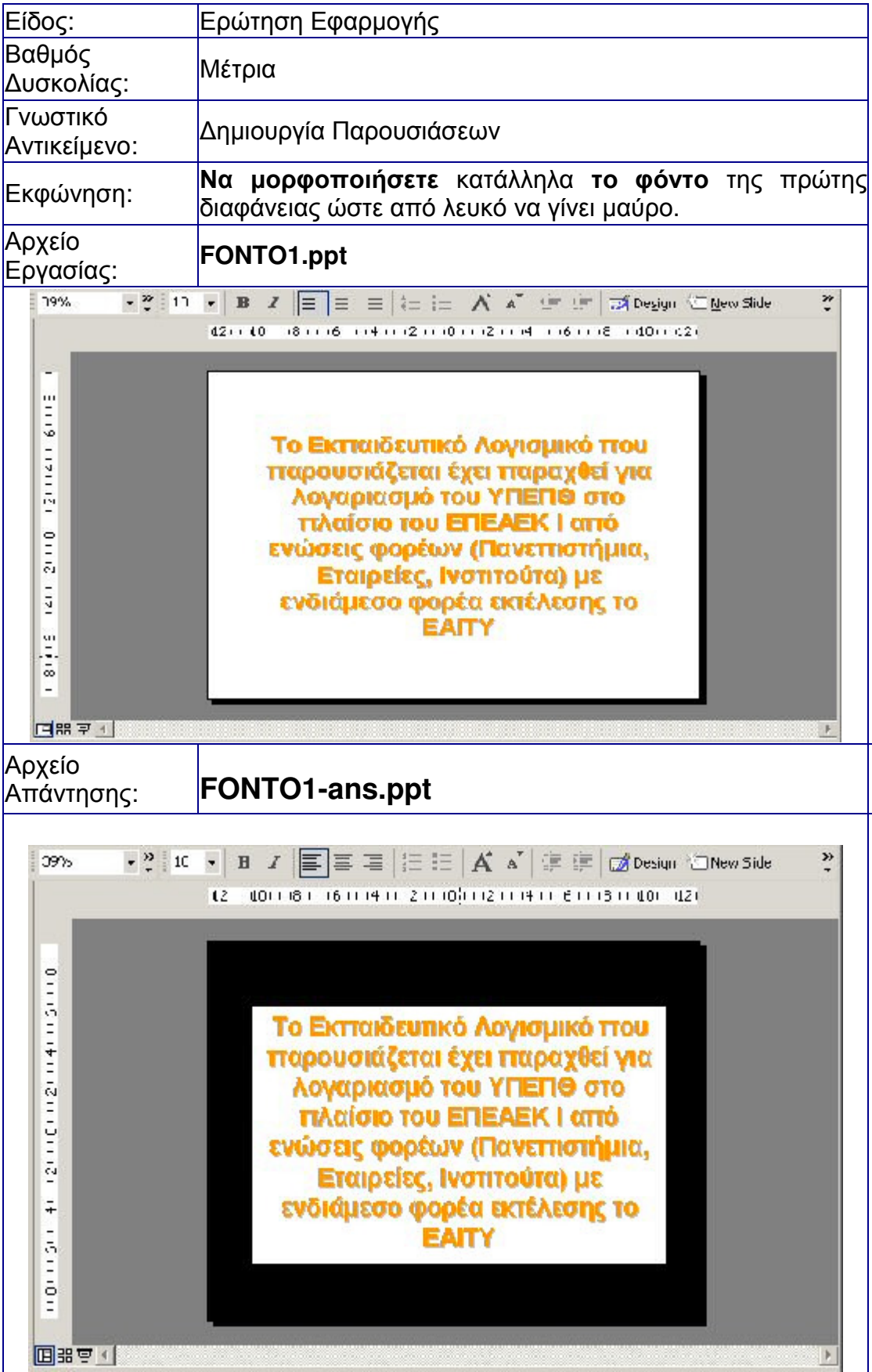

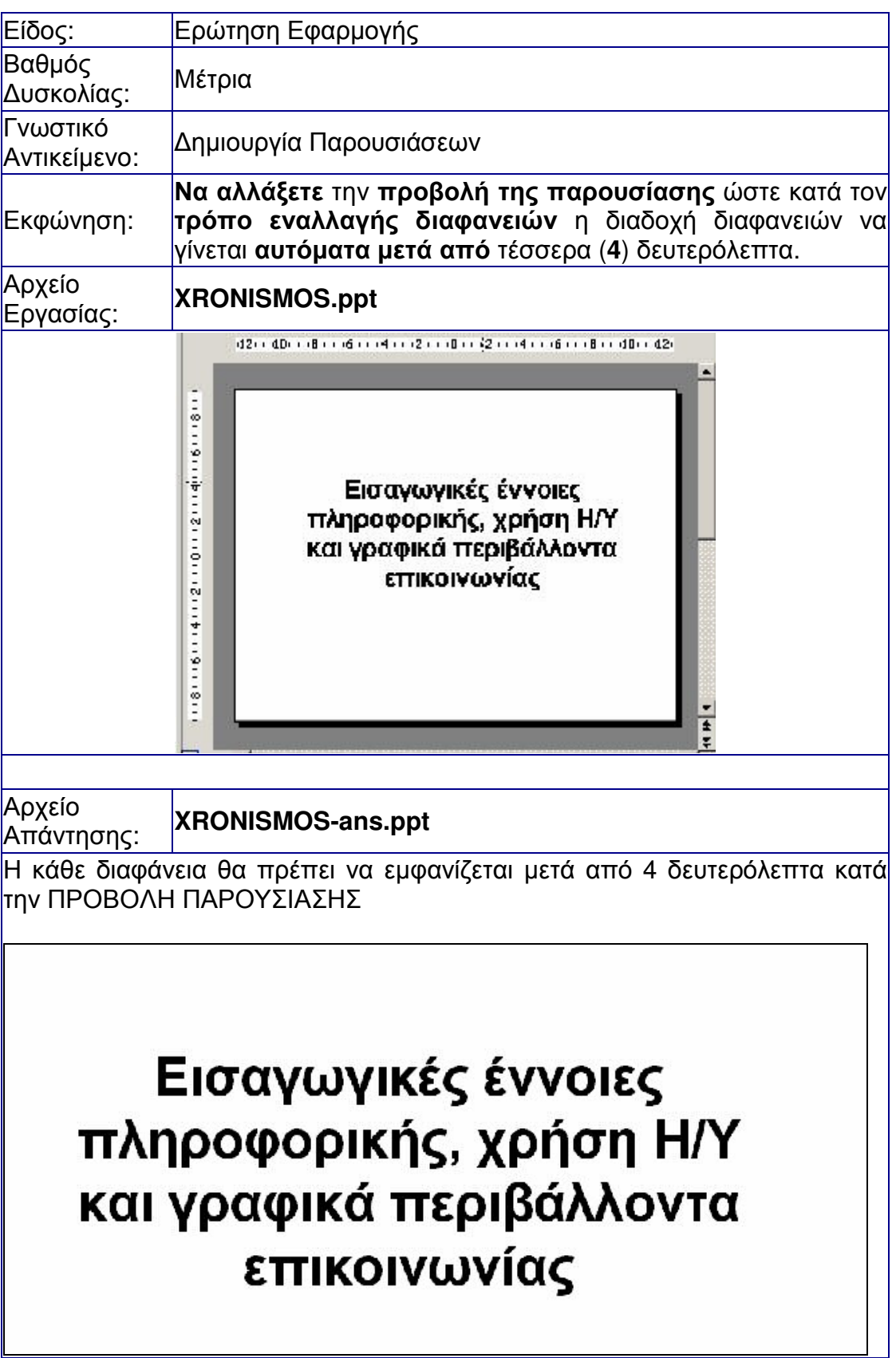

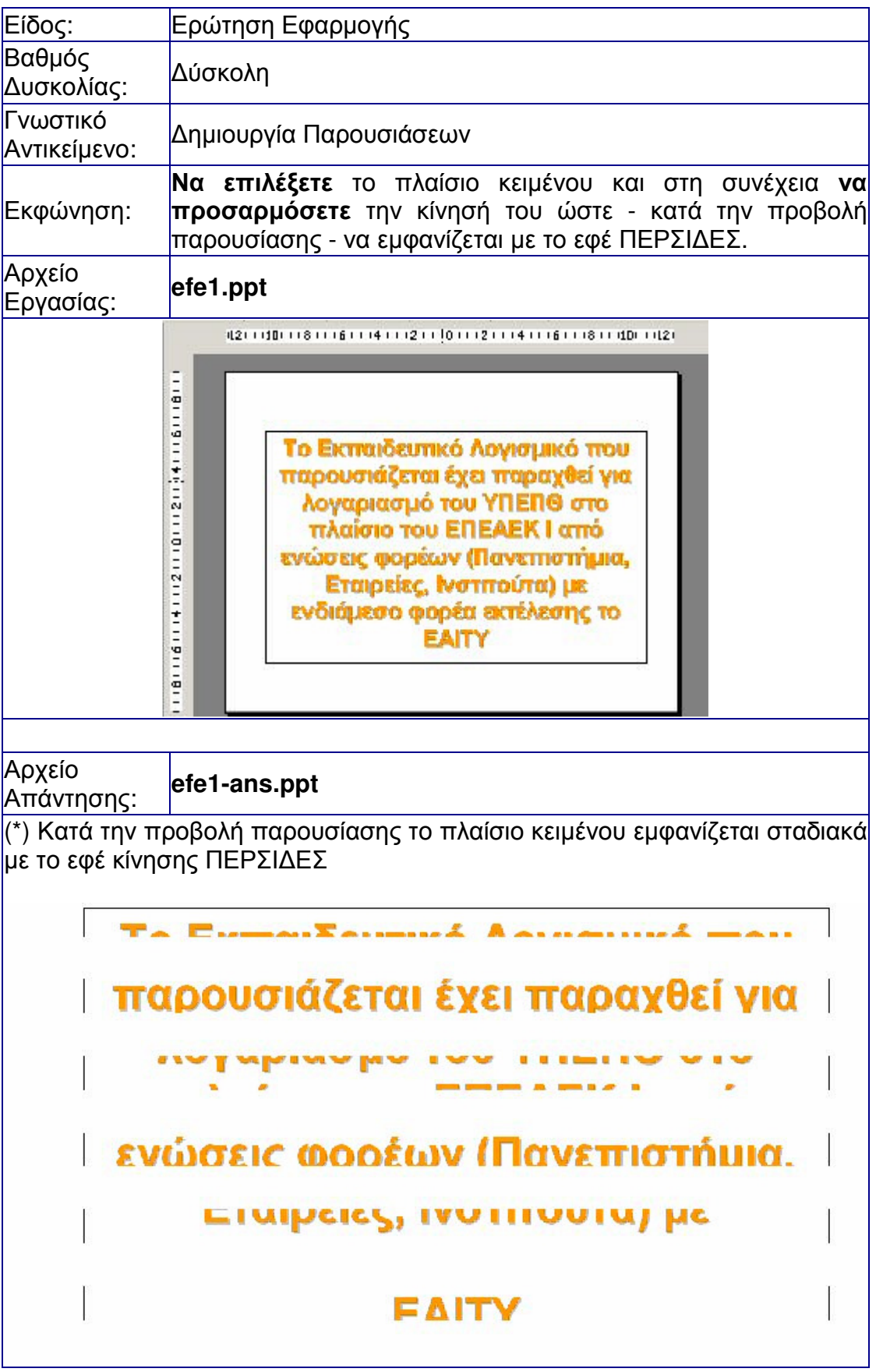

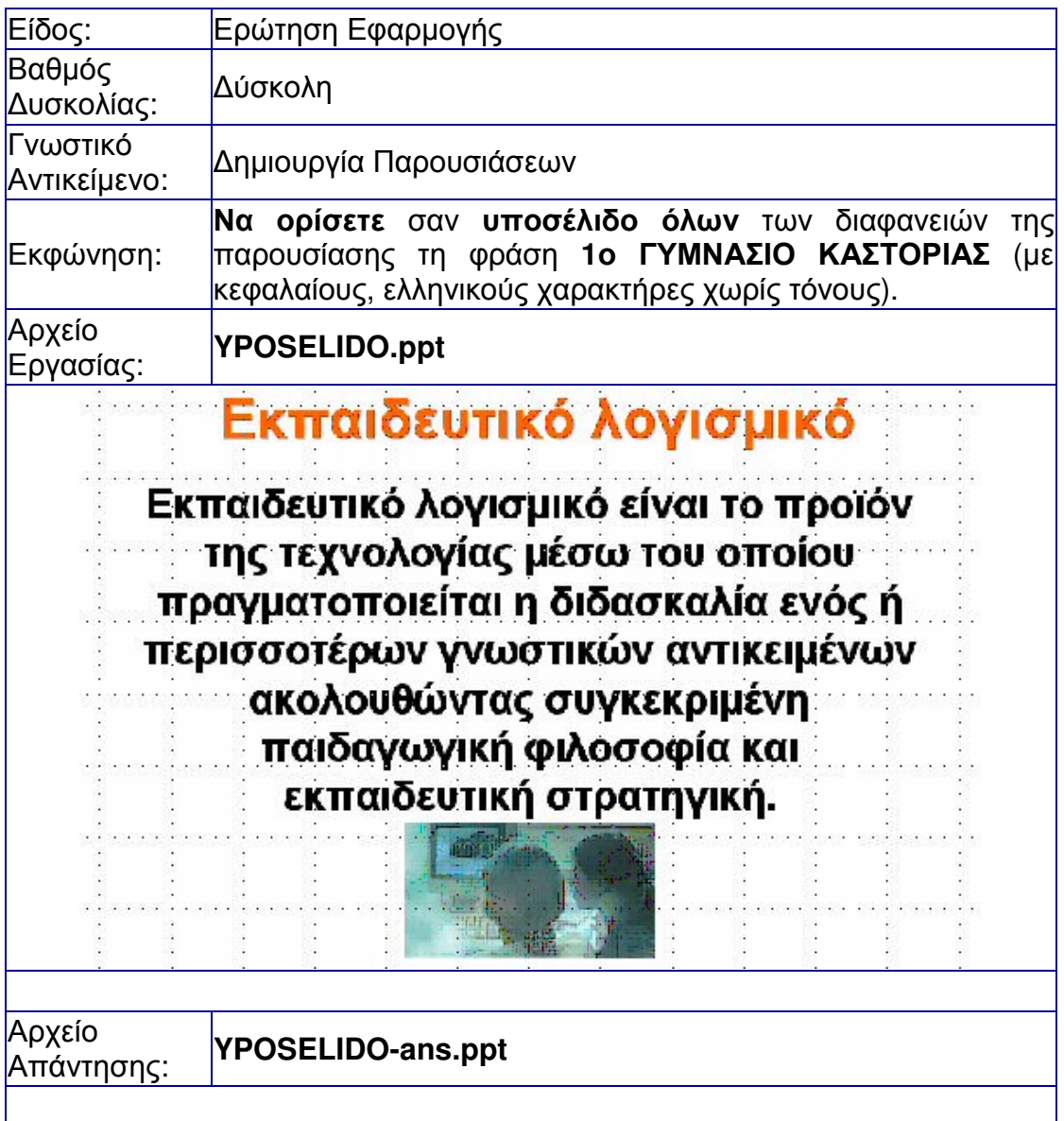

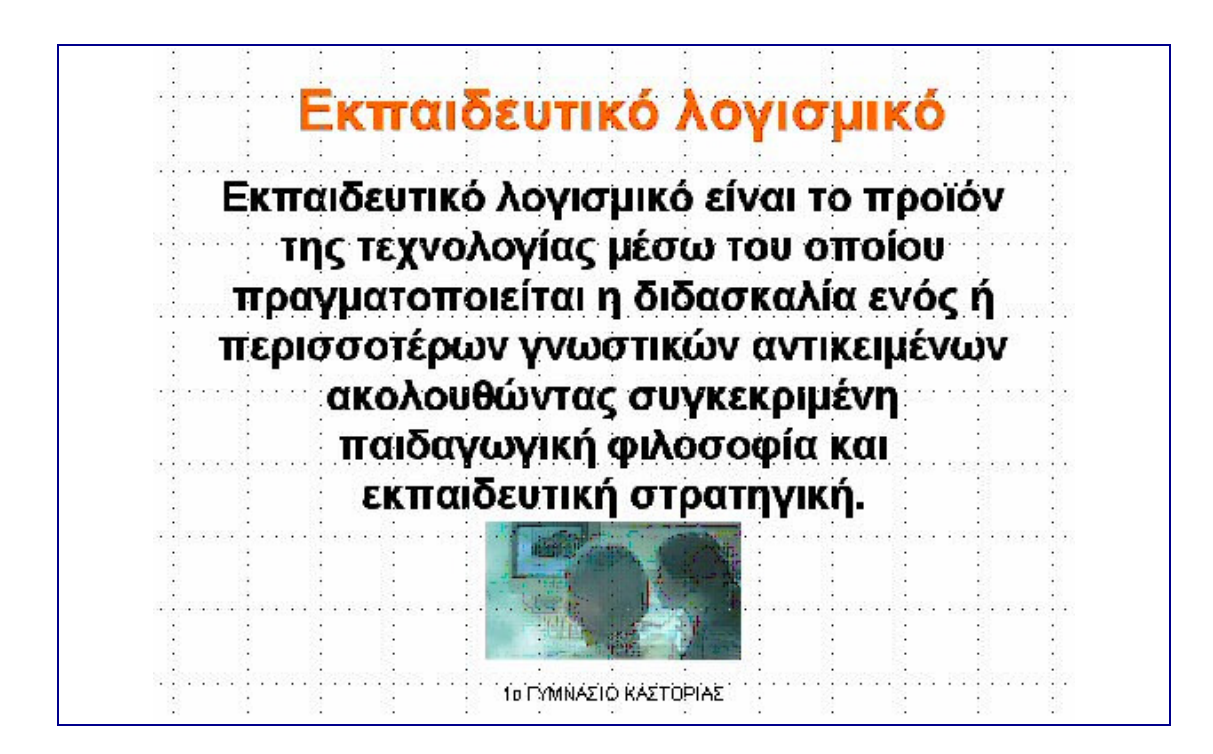